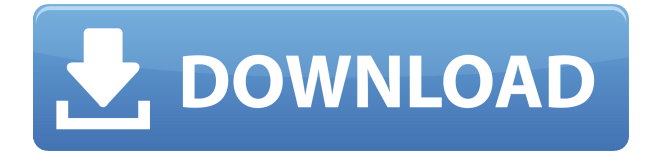

**Описание:** Инженерия производственных систем использует междисциплинарные инженерные и управленческие методы, чтобы улучшить наше понимание физических, экономических, человеческих, организационных, социальных, политических и экологических факторов, влияющих на разработку и внедрение производственных систем. Курс основан на подходе системной инженерии, который используется для анализа и решения основных проблем, связанных с жизнеспособностью производства. Курс предназначен для того, чтобы предоставить студенту основу и ознакомиться с ведущими теориями системной инженерии. Особое внимание уделяется системной динамике, системной инженерии и системной динамике с управлением изменениями. Курс основан на текущем состоянии производства, подчеркивая растущее влияние и важность производственных систем на то, как устроен мир, как организовано отдельное предприятие и как общество самоорганизуется в целом. Также исследуется влияние производственных систем на общество, включая здоровье и безопасность, окружающую среду, качество и взаимодействие процессов, продуктов и людей. Также затрагивается проектирование производственных систем. Курс носит междисциплинарный характер и познакомит студента с приложениями многих теорий, теорий и методов, используемых в других дисциплинах, таких как естественные и социальные науки. Кроме того, курс предоставит студенту возможность выполнить независимый исследовательский проект в одной из многих областей разработки производственных систем. (3 лабораторных часа) SUNY GEN ED -n/a; NCC GEN ED - н/д AutoCAD может экспортировать во многие форматы файлов. Все параметры диалогового окна экспорта доступны как бесплатные свойства чертежа. Чтобы экспортировать в формат без параметров, используйте свойство чертежа в качестве описания используемых настроек.

## **Autodesk AutoCAD Лицензионный ключ Лицензионный ключ 2023**

Если вы не возражаете против того, чтобы ваши рисунки и дизайны на 90% были белыми и серыми, вы можете использовать Fusion 360. Это бесплатно и просто. Раньше я использовал Fusion, но их новые цены не ниже, чем у Autodesk. Если вас не устраивает идея платить ежемесячно за то, что вы могли бы делать бесплатно, тогда вам нужно попробовать Fusion. Вы можете загрузить свой собственный файл сетки и начать проектирование! Вы можете узнать,

как использовать AutoCAD бесплатно в вашей местной библиотеке или онлайн в бесплатном курсе на Coursera. У Codeacademy есть бесплатный курс, но вы получаете только видеолекции и не можете взаимодействовать с другими пользователями, чтобы задавать вопросы. Бесплатное решение для AutoCAD — Autodesk Fusion 360. Оно полностью интегрировано, и к нему можно получить доступ с помощью тех же инструментов, что и в AutoCAD, включая управление версиями и совместную работу. Это хорошая альтернатива для тех, кто не хочет инвестировать в AutoCAD. Вы по-прежнему ограничены использованием 2D- и 3Dинструментов, поэтому вам нужно научиться использовать их по отдельности. Если вы знаете AutoCAD, вы можете изучить Fusion 360, пока еще используете AutoCAD. В настоящее время я использую Autodesk Netfabb для своей 3D-работы, а затем обычно использую стандартную лицензию для остальных вещей. Еще несколько недель назад я был большим поклонником Architectural Desktop. Они попросили меня заплатить 59 фунтов стерлингов только за то, чтобы загрузить пробную версию, а затем заставили заплатить за лицензию. Затем я пошел в Autodesk, и у них было то же самое. В итоге я отказался и перешел на Netfabb, что в любом случае для меня лучше. Netfabb позволяет легко создавать одни и те же объекты из готовых объектов. Он дешевый, имеет хорошее соотношение цены и качества и очень прост в использовании. AutoCAD — это полноценное коммерческое приложение, поэтому для начала его использования требуются большие инвестиции. Однако, что касается «бесплатных» программ, если вы ищете более удобную программу, которая может делать все, что делает AutoCAD, но бесплатно, то Sketch Up и Meshmixer — отличные варианты. 1328bc6316

## **Скачать Autodesk AutoCAD С кодом активации (Пожизненный) Код активации Windows x32/64 {{ ????????? }} 2023**

Кривая обучения совсем не плохая. Это должно занять меньше времени, чем изучение нового языка программирования. Однако некоторым людям просто тяжело с невизуальным. Как только я преодолел барьеры обучения, чтобы понять всю графику, я довольно быстро освоился. Я смог научиться выполнять довольно сложную работу всего за несколько часов. Я бы не хотел делать эту часть вручную. Это действительно очень похоже на некоторые другие приложения для автоматизированного проектирования, которые мы используем сегодня. Вы можете изучить основы за очень короткое время. Однако у вас могут возникнуть трудности с его изучением, если вы еще не знакомы с использованием программного обеспечения для рисования, такого как Adobe Illustrator, Adobe XD и SketchUp. Если вы все еще немного не уверены, подходит ли вам AutoCAD, сейчас самое время попробовать использовать AutoCAD для проекта. Реальный проект даст вам возможность испытать все удивительные возможности, которые может предложить AutoCAD. AutoCAD обеспечивает тот же уровень функциональности, что и AutoCAD LT. Это отличный инструмент для выполнения основных задач AutoCAD, а также предлагает более мощный движок. Вы можете использовать его для черчения, проектирования и приложений автоматизированного производства (CAM). Skillshare — еще один сайт в Интернете, популярность которого растет. Например, в дополнение к онлайн-курсам для самостоятельного обучения это также «социальная корпоративная обучающая сеть». Люди, которые записываются на курсы, получают доступ к сообществу людей, которые хотят учиться одним и тем же. Это может очень хорошо работать для людей, которые уже достигли определенного уровня знаний или которые хотели бы поделиться своим опытом с другими людьми, которые могут быть заинтересованы. AutoCAD — это компьютерная программа, которая поддерживает широкий спектр проектных работ в архитектуре, гражданском строительстве, машиностроении, космической технике, автомобилестроении и т. д.AutoCAD является наиболее широко используемым программным обеспечением для проектирования автомобилей и упрощает его использование для новичков. При должном знании можно сделать очень хорошо и быстро. На этом этапе воспользуйтесь помощью профессионалов, которые проводят профессиональные курсы по AutoCAD.

скачать crack для autocad 2021 скачать autocad на mac бесплатно скачать бесплатно autocad лицензию (студенческая версия) где можно скачать autocad бесплатно скачать типовой проект дома бесплатно в autocad скачать autocad 2013 + crack с торрента скачать библиотеки autocad electrical где скачать autocad бесплатно скачать autocad 2020 + crack скачать autocad 2020 c rus + crack

Что меня удивило, так это легкость, с которой я смог научиться пользоваться программой. Я никогда раньше не использовал приложение для рисования, кроме ArtSoft Basic Illustrator в начале 1990-х. Возможно, мне было легко это сделать, потому что через некоторое время я стал дизайнером веб-разработки, поэтому у меня был хороший опыт рисования и понимание процесса рисования. Простые команды, управляемые мышью, составляют основу AutoCAD: наведение указателя мыши на объект, щелчок мышью для создания штриховки, перемещение мыши для настройки перспективы чертежа и т. д. Вы можете следовать пошаговым

инструкциям по созданию рисунков, но они часто требуют большего использования клавиатуры. Поскольку вы можете использовать любое сочетание клавиш для выполнения простых чертежей, AutoCAD предоставляет множество сочетаний клавиш, которые можно использовать для достижения цели. Наряду с сочетаниями клавиш есть клавиши для переключения между панелями инструментов и создания новых или просмотра ранее созданных объектов. Если вы чувствуете себя разбитым, наберитесь терпения. Помните, что это навык, который можно развивать, и с каждым уроком вы будете становиться лучше. Основы AutoCAD можно освоить примерно за день. Теперь все, что вам нужно сделать, это начать! Теперь, когда у вас есть базовые знания об AutoCAD, вам нужно знать, что делать, если вы застряли. Не всегда легко понять, когда это происходит, но есть некоторые признаки, которые вы можете использовать, чтобы помочь вам. В этом случае вы можете просмотреть известные вам команды. Если вы используете MS Windows 7 или 8, загрузите AutoCAD для Windows. Вам нужно будет использовать Windows Live для бесплатной учетной записи Autodesk, чтобы вы могли сохранять свою работу в облаке и легко получать к ней доступ. Это бесплатно и стоит очень небольших затрат на использование, если вы хотите иметь доступ ко всей своей работе в любое время с любого компьютера.

AutoCAD так же прост в использовании, как и любая другая программа, как только вы узнаете, как это сделать. Лучше всего научиться рисовать автомобиль в Autodesk Fusion 360, потому что именно так вы будете использовать его в реальном мире. Другим пользователям намного проще работать в песочнице и в Интернете, потому что эти среды менее эффективны. Вы должны сначала приступить к работе, а затем AutoCAD будет прост в использовании. Программное обеспечение AutoCAD несложно освоить для людей, знакомых с другими программными приложениями, но трудно для людей, не знакомых с программными приложениями. Тем, кто знаком с CAD и AutoCAD, может быть сложно освоить новую, совсем другую программу, такую как 3D StudioMax, которая является более сложной и продвинутой. Лучший способ научиться пользоваться AutoCAD — записаться на курсы. Вы должны выбрать самый экономичный, но всесторонний доступный класс. Лучшим классом будет полный рабочий день или обычный курс, который обучает AutoCAD с нуля, включая базовое черчение, презентацию, использование слоев, блочное рисование и способы внесения изменений в чертеж. Когда вы узнаете больше об AutoCAD, вы начнете узнавать о том, как создавать рабочие чертежи и чертежи, готовые к печати. Форум AutoCAD — это удобный форум, на котором можно задавать вопросы, работать над проектами и быстро получать поддержку. Посетите форум AutoCAD прямо сейчас! Если вы хотите узнать, как использовать AutoCAD 2015, вам необходимо прочитать руководство и просмотреть несколько учебных пособий. Вам также нужно будет попрактиковаться в черчении. Это сложное программное обеспечение, и для изучения основ требуется некоторое время. Если вашей личной целью является изучение AutoCAD, вы должны быть готовы потратить некоторое время на изучение. Это не то же самое, что научиться пользоваться мобильным телефоном или компьютером. Требуется несколько часов и много экспериментов, чтобы освоиться с конкретным приложением.

<https://techplanet.today/post/descargar-paquete-de-idioma-autocad-2021> <https://techplanet.today/post/autodesk-autocad-descargar-torrente-macwin-version-final-2022> <https://techplanet.today/post/descargar-xforce-keygen-verified-64-bits-autocad-2021> [https://techplanet.today/post/autodesk-autocad-clave-de-producto-llena-torrent-completo-del-numero](https://techplanet.today/post/autodesk-autocad-clave-de-producto-llena-torrent-completo-del-numero-de-serie-win-mac-2022) [-de-serie-win-mac-2022](https://techplanet.today/post/autodesk-autocad-clave-de-producto-llena-torrent-completo-del-numero-de-serie-win-mac-2022) <https://techplanet.today/post/descargar-autocad-2014-gratis-en-espanol-para-windows-7-top>

Еще один отличный способ изучить AutoCAD — отработать на компьютере навыки, которым вы научились на занятиях. В конце концов, не класс преподает AutoCAD, а AutoCAD учит вас. Вы также можете учиться в виртуальном классе, чтобы поговорить с одноклассниками о программном обеспечении и перенять их опыт. Отличный способ изучить AutoCAD использовать виртуальную обучающую систему, в которой пользователь может посмотреть видео или прочитать документ, чтобы изучить ключевые концепции и методы. Система обучения разработана таким образом, чтобы ее можно было использовать в удобное для пользователя время. Пользователь может учиться из видео или читать документацию в своем собственном темпе. Этот метод, известный как обучение без прокторинга или неинтерактивное обучение, обеспечивает максимальный эффект обучения при минимальном практическом опыте. Пользователи также могут получить доступ к интерактивным системам обучения, где инструктор взаимодействует с учащимся и обеспечивает обратную связь в режиме реального времени. Еще одним эффективным методом изучения AutoCAD является посещение занятий на платформе моделирования. Некоторые компании предлагают виртуальный класс с современным программным обеспечением для повышения качества обучения. Это может быть отличным способом преодолеть любую нерешительность, которая может у вас возникнуть при использовании программного обеспечения. Лучший способ изучить AutoCAD — это практиковать навыки, которые вы изучаете в классе вне класса. Загрузка правильного метода обучения важна для вашего успеха в AutoCAD. Если вы скачаете пробную версию и она у вас работает, это хороший метод обучения. Вы можете использовать пробную версию, чтобы получить представление о программном обеспечении и определить, нравится ли вам продукт. Таким образом, вам не придется платить за это, пока вы не освоитесь с программным обеспечением. Выберите метод обучения AutoCAD, который лучше всего подходит для вас. Если у вас возникли проблемы с определенной частью программного обеспечения, лучший способ получить помощь — обратиться в учебный центр.Там вы найдете инструктора, имеющего опыт работы в данной области, и он сможет решить вашу конкретную проблему. У вас также может быть доступ к сообществу пользователей, где вы можете получить помощь и задать им вопросы.

<http://cubaricosworld.com/wp-content/uploads/2022/12/pansdaea.pdf> <https://thepeak.gr/2d-модели-для-автокада-скачать-бесплатн/> <https://www.encremadas.com/wp-content/uploads/2022/12/AutoCAD-5.pdf> <http://www.chelancove.com/wp-content/uploads/2022/12/2020-UPD.pdf> <http://mauiwear.com/autocad-2013-скачать-бесплатно-best/> <https://ourlittlelab.com/скачать-autodesk-autocad-код-активации-с-keygen-последни/> <https://contabeissemsegredos.com/wp-content/uploads/2022/12/denznic.pdf> <https://thailand-landofsmiles.com/автокад-скачать-бесплатно-на-русском/> <http://www.studiofratini.com/автокад-учебник-скачать-бесплатно-better/> <http://visitingplan.com/wp-content/uploads/2022/12/gaviqua.pdf> <https://slitetitle.com/wp-content/uploads/2022/12/Autocad-2016-Mac-VERIFIED.pdf> <https://finkelblogger.com/autodesk-autocad-с-серийным-ключом-win/> <https://blackownedclt.com/wp-content/uploads/2022/12/2007-EXCLUSIVE.pdf> <https://www.theblender.it/геологические-штриховки-автокад-ска/> <https://fuerzasparavivir.com/wp-content/uploads/2022/12/Autodesk-AutoCAD-3264bit-2022.pdf> <https://www.zakiproperti.com/wp-content/uploads/2022/12/AutoCAD-64-Bits-2023.pdf> <https://seecurrents.com/wp-content/uploads/2022/12/2008-HOT.pdf> https://parsiangroup.ca/2022/12/autocad-скачать-бесплатно-полную-версию- verified / <https://www.hairbylush.com/автокад-скачать-с-официального-сайта-bes/> <https://www.eclee.com/wp-content/uploads/2022/12/mastjaly.pdf>

Если вы думаете об изучении САПР, это в некотором смысле похоже на обучение вождению автомобиля. Как и в случае с любым новым навыком, вам нужно сначала много поездить, чтобы получить полное представление обо всех особенностях, причудах и особенностях автомобиля. Но как только вы почувствуете это, вы сможете начать планировать, куда вы хотите пойти. Вы можете почувствовать машину и посмотреть, работает ли она на вас, но вам все равно нужно узнать, где находится руль и как вести себя в различных ситуациях. Когда вы сядете за руль и научитесь водить машину, это означает, что вы готовы к работе. Даже если вы уже работали с одной или несколькими компьютерными программами для черчения, вам может быть трудно разобраться в AutoCAD, который имеет невероятно плотную систему меню и элементов управления. Поначалу AutoCAD может показаться джунглями, и часто лучше всего узнать, как его использовать, из руководства пользователя. Начиная с вашего первого проекта, привыкание к концепции САПР может быть пугающим. Прежде чем вы сможете приступить к проектированию чего-либо, вам нужно знать, как ориентироваться в программном обеспечении и как выполнять множество различных методов рисования и черчения. К счастью, есть много хороших книг, которые вы можете использовать в качестве справочного руководства для изучения того, как использовать программное обеспечение САПР. Подводя итог: как только вы получите четкое представление о том, как использовать программное обеспечение, просто сосредоточьтесь на изучении того, как использовать новейшие и самые продвинутые функции. Чтобы помочь вам в достижении этой цели, вот список лучших учебных пособий, доступных для новых пользователей по этому вопросу. Автокад это *нет* только о рисовании. В AutoCAD есть намного больше. Вам необходимо изучить базовый синтаксис для работы со средой рисования, что, в свою очередь, может помочь вам в работе с инструментами черчения и даже надстройками. Изучение основных инструментов имеет первостепенное значение. Вы должны знать достаточно, чтобы иметь возможность рисовать простые объекты, такие как прямоугольники, треугольники, круги и полилинии.Кроме того, вам также нужно знать, как управлять своими рисунками, чтобы они выглядели профессионально и не выглядели так, как будто кто-то бросил дротики в лист бумаги.